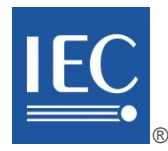

Edition 1.0 2013-11

colour inside

# **INTERNATIONAL STANDARD**

# **NORME INTERNATIONALE**

**Video surveillance systems for use in security applications – W** Part 2-3: Video transmission protocols—\P interop<del>er</del>ability implementation<br>based on Web services **based on Web services**

Systèmes de vidéosurveillance destinés à être utilisés dans les applications **de sécurité – Partie 2-3: Protocoles de transmission vidéo – Mise en œuvre de l'interopérabilité IP en fonction des services Web https://securité**lards.iteh.ai/catalog/stalog/sist/99fa678-9a52-45e2-befa-b6335133a452/iecission vidéo –

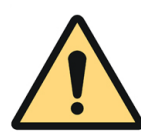

### **THIS PUBLICATION IS COPYRIGHT PROTECTED Copyright © 2013 IEC, Geneva, Switzerland**

All rights reserved. Unless otherwise specified, no part of this publication may be reproduced or utilized in any form or by any means, electronic or mechanical, including photocopying and microfilm, without permission in writing from either IEC or IEC's member National Committee in the country of the requester.

If you have any questions about IEC copyright or have an enquiry about obtaining additional rights to this publication, please contact the address below or your local IEC member National Committee for further information.

Droits de reproduction réservés. Sauf indication contraire, aucune partie de cette publication ne peut être reproduite ni utilisée sous quelque forme que ce soit et par aucun procédé, électronique ou mécanique, y compris la photocopie et les microfilms, sans l'accord écrit de la CEI ou du Comité national de la CEI du pays du demandeur. Si vous avez des questions sur le copyright de la CEI ou si vous désirez obtenir des droits supplémentaires sur cette publication, utilisez les coordonnées ci-après ou contactez le Comité national de la CEI de votre pays de résidence.

IEC Central Office Tel.: +41 22 919 02 11 CH-1211 Geneva 20 [info@iec.ch](mailto:info@iec.ch)<br>Switzerland in the www.iec.ch Switzerland

Fax: +41 22 919 03 00<br>info@iec.ch

#### **About the IEC**

The International Electrotechnical Commission (IEC) is the leading global organization that prepares and publishes International Standards for all electrical, electronic and related technologies

#### **About IEC publications**

The technical content of IEC publications is kept under constant review by the IEC. Please make sure that you have the latest edition, a corrigenda or an amendment might have been published.

#### **Useful links:**

IEC publications search [- www.iec.ch/searchpub](http://www.iec.ch/searchpub)

The advanced search enables you to find IEC publications by a variety of criteria (reference number, text, technical committee,…).

It also gives information on projects, replaced and withdrawn publications.

Stay up to date on all new IEC publications. Just Published 6 2 - 3 - 1f you details all new publications released. Available on-line and also once a month by email.

### Electropedia [- www.electropedia.org](http://www.electropedia.org/) **in the State of Contract of the State of the State of the State of the State of the State of the State of the State of the State of the State of the State of the State of the State of the State of the State of the State o**

The world's leading online dictionary of electronic and find IEC publications<br> **(standard)** The world's leading online dictionary of electronic and enhancement and electrical terms containing more than 30 000 terms and definitions in English and French, with equivalent terms in additional languages. Also known as the International **IEN N676-2-Electrotechnical Vocabulary (IEV) on-line.** 

IEC Just Published - webstore.iec.ch/justpublished discussion Customer Service Centre - webstore.iec.ch/csc //iec-Customer Service Centre - webstore.iec.ch/csc

> If you wish to give us your feedback on this publication or need further assistance, please contact the Customer Service Centre: [csc@iec.ch.](mailto:csc@iec.ch)

### A propos de *la* CEN

La Commission Electrotechnique Internationale (CEI) est la première organisation mondiale qui élabore et publie des Normes internationales pour tout ce qui a trait à l'électricité, à l'électronique et aux technologies apparentées.

#### **A propos des publications CEI**

Le contenu technique des publications de la CEI est constamment revu. Veuillez vous assurer que vous possédez l'édition la plus récente, un corrigendum ou amendement peut avoir été publié.

#### **Liens utiles:**

Recherche de publications CEI - www.iec.ch/searchpub

La recherche avancée vous permet de trouver des publications CEI en utilisant différents critères (numéro de référence, texte, comité d'études,…).

Elle donne aussi des informations sur les projets et les publications remplacées ou retirées.

#### Just Published CEI [- webstore.iec.ch/justpublished](http://webstore.iec.ch/justpublished)

Restez informé sur les nouvelles publications de la CEI. Just Published détaille les nouvelles publications parues. Disponible en ligne et aussi une fois par mois par email.

#### Electropedia - www.electropedia.org

Le premier dictionnaire en ligne au monde de termes électroniques et électriques. Il contient plus de 30 000 termes et définitions en anglais et en français, ainsi que les termes équivalents dans les langues additionnelles.<br>Egalement appelé Vocabulaire Electrotechnique Electrotechnique International (VEI) en ligne.

#### Service Clients - webstore.jec.ch/csc

Si vous désirez nous donner des commentaires sur cette publication ou si vous avez des questions contactez-nous: csc@iec.ch.

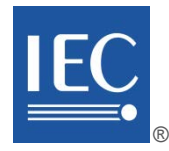

Edition 1.0 2013-11

colour inside

# **INTERNATIONAL STANDARD**

# **NORME INTERNATIONALE**

**Video surveillance systems for use in security applications – W** Part 2-3: Video transmission protesols Winteroperability implementation<br>based on Web services **based on Web services**

Systèmes de vidéosurveillance destinés à être utilisés dans les applications **de sécurité – ds**.iteh.ai/catalog/standards/sistemb78-9a52-45e2-befa-b6335133a452/iec-

Partie 2-3: Protocoles de transmission vidéo – Mise en œuvre de **l'interopérabilité IP en fonction des services Web**

INTERNATIONAL **ELECTROTECHNICAL COMMISSION** 

**COMMISSION** ELECTROTECHNIQUE

INTERNATIONALE PRICE CODE **XH** PRICE CODE CODE PRIX

ICS 13.320

ISBN 978-2-8322-1189-2

**Warning! Make sure that you obtained this publication from an authorized distributor. Attention! Veuillez vous assurer que vous avez obtenu cette publication via un distributeur agréé.**

® Registered trademark of the International Electrotechnical Commission Marque déposée de la Commission Electrotechnique Internationale

### **CONTENTS**

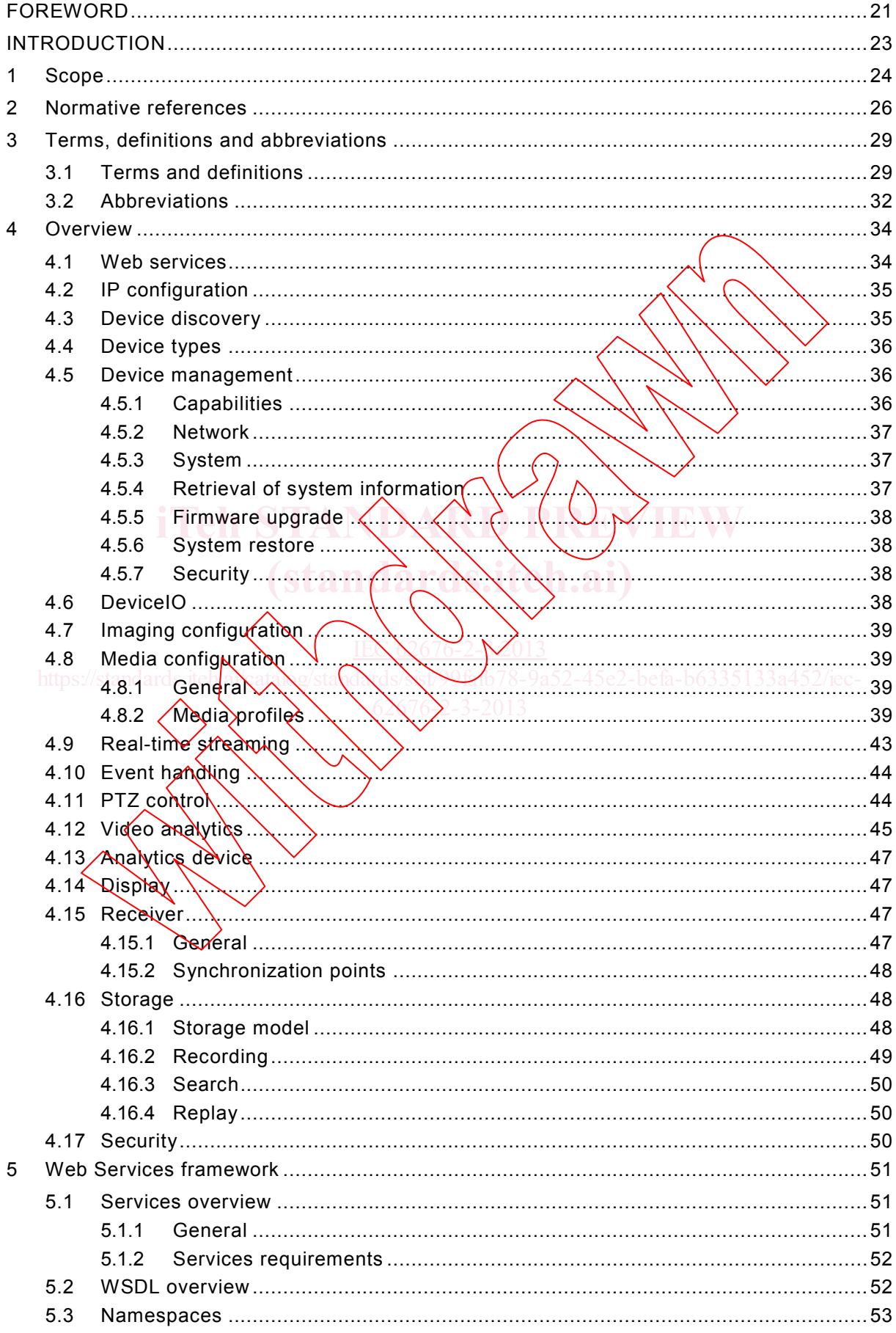

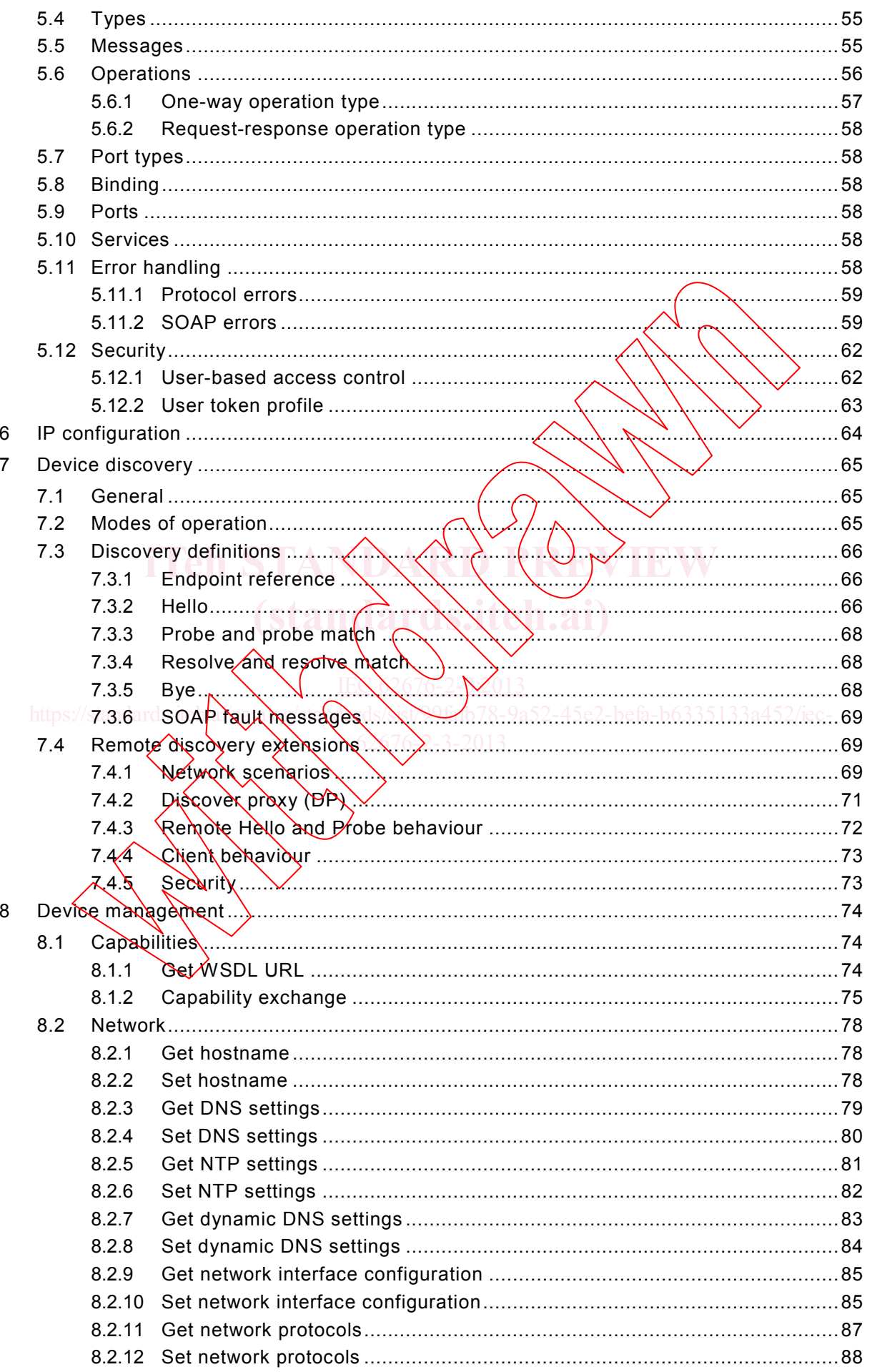

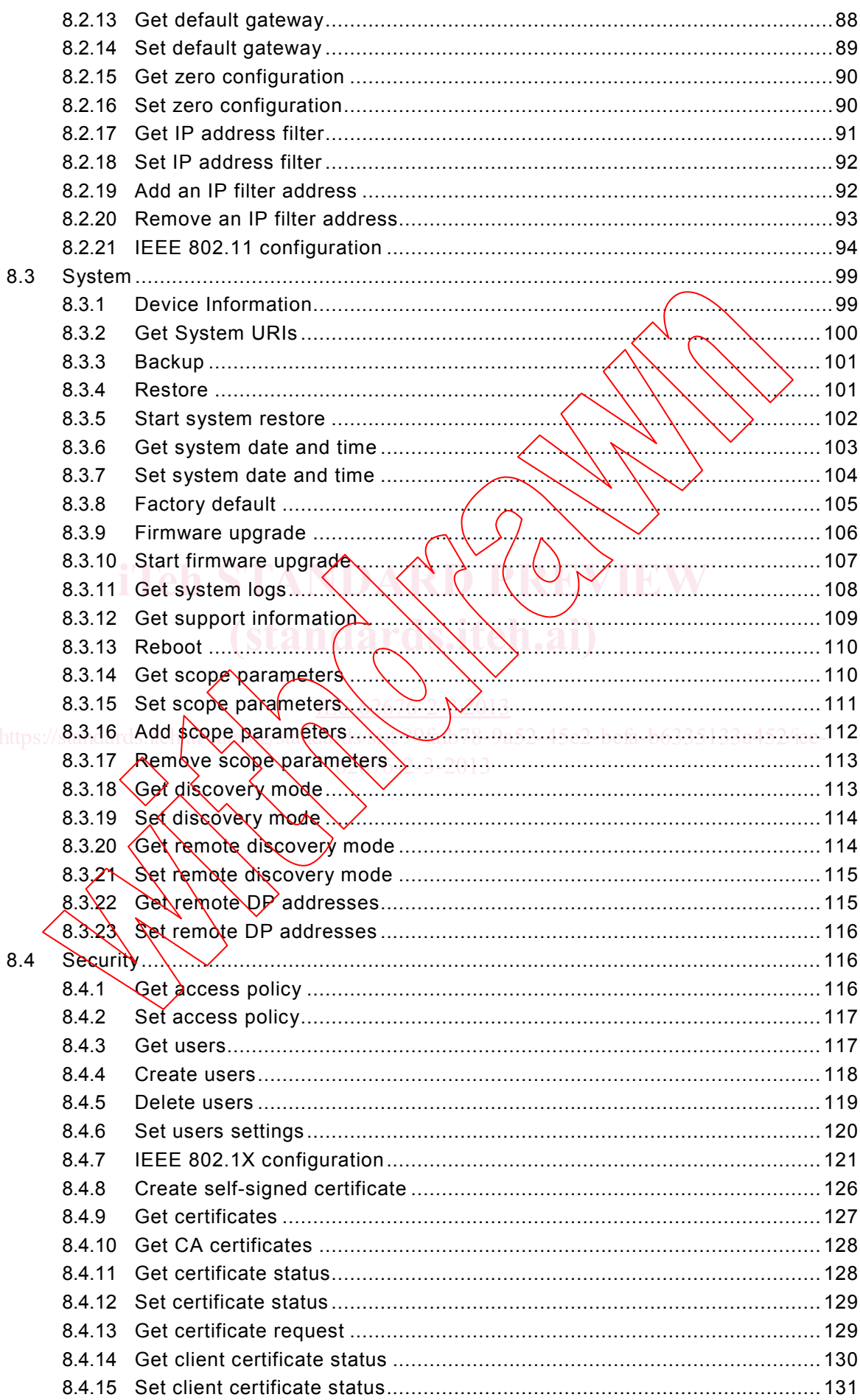

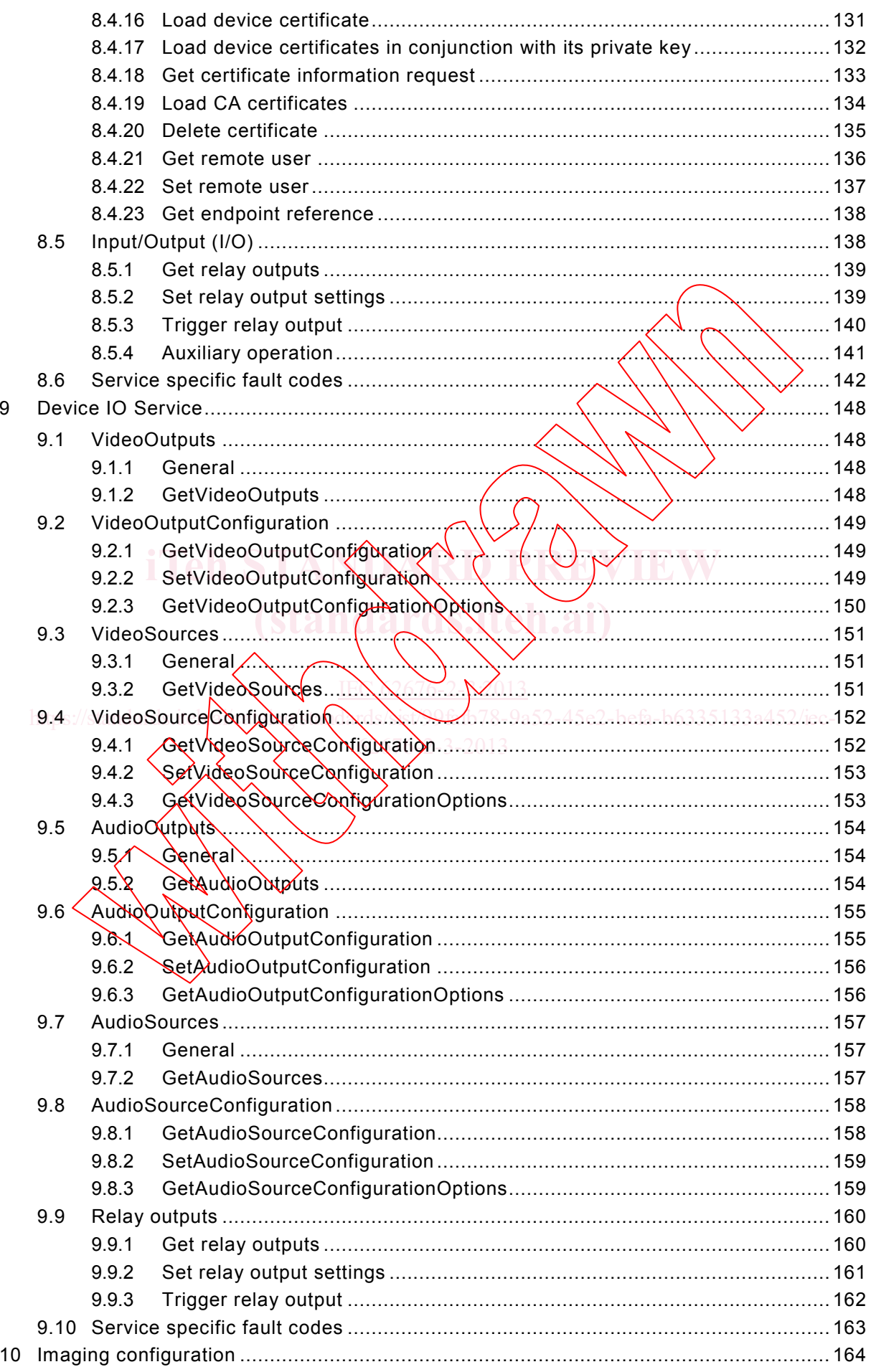

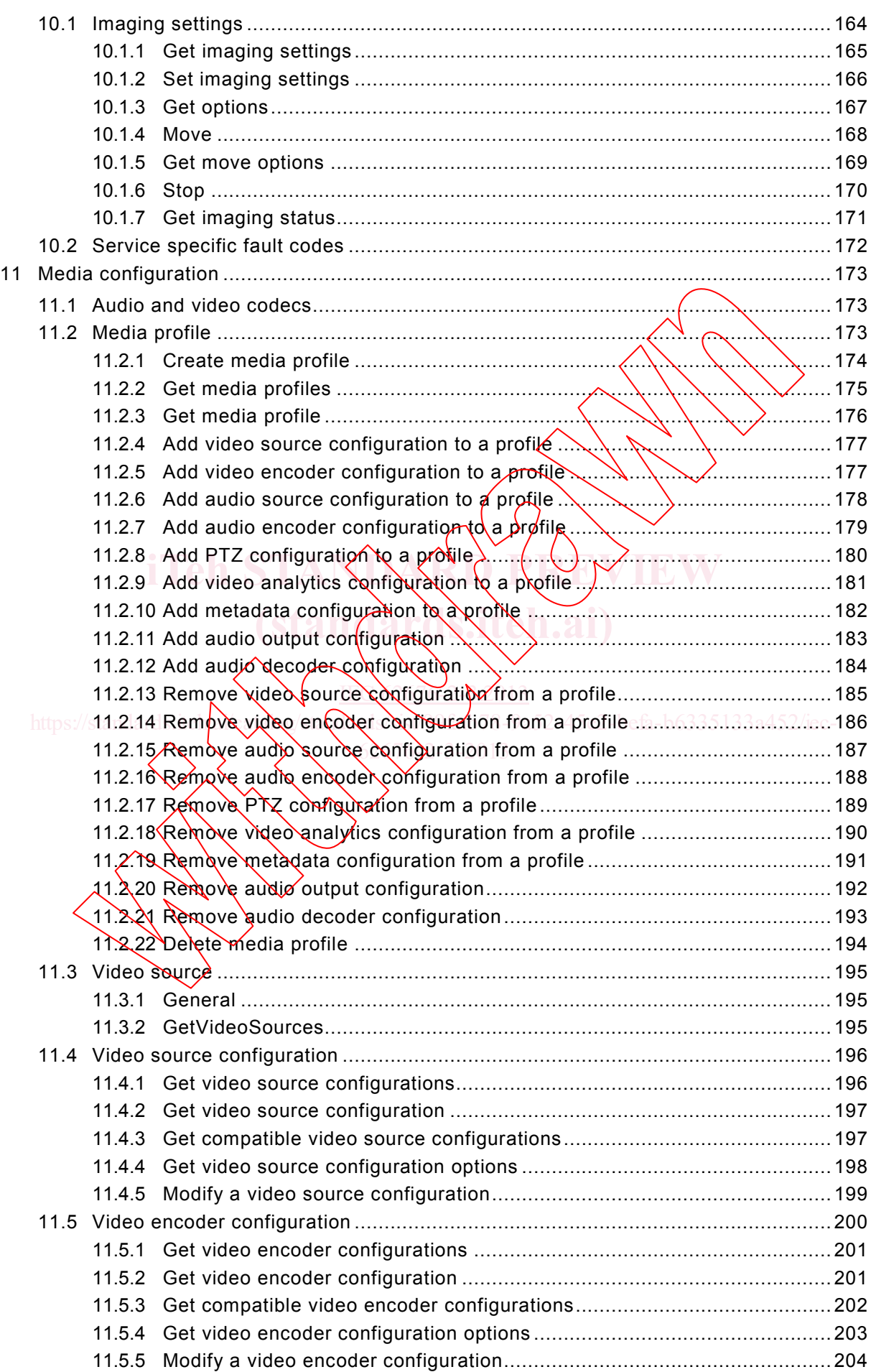

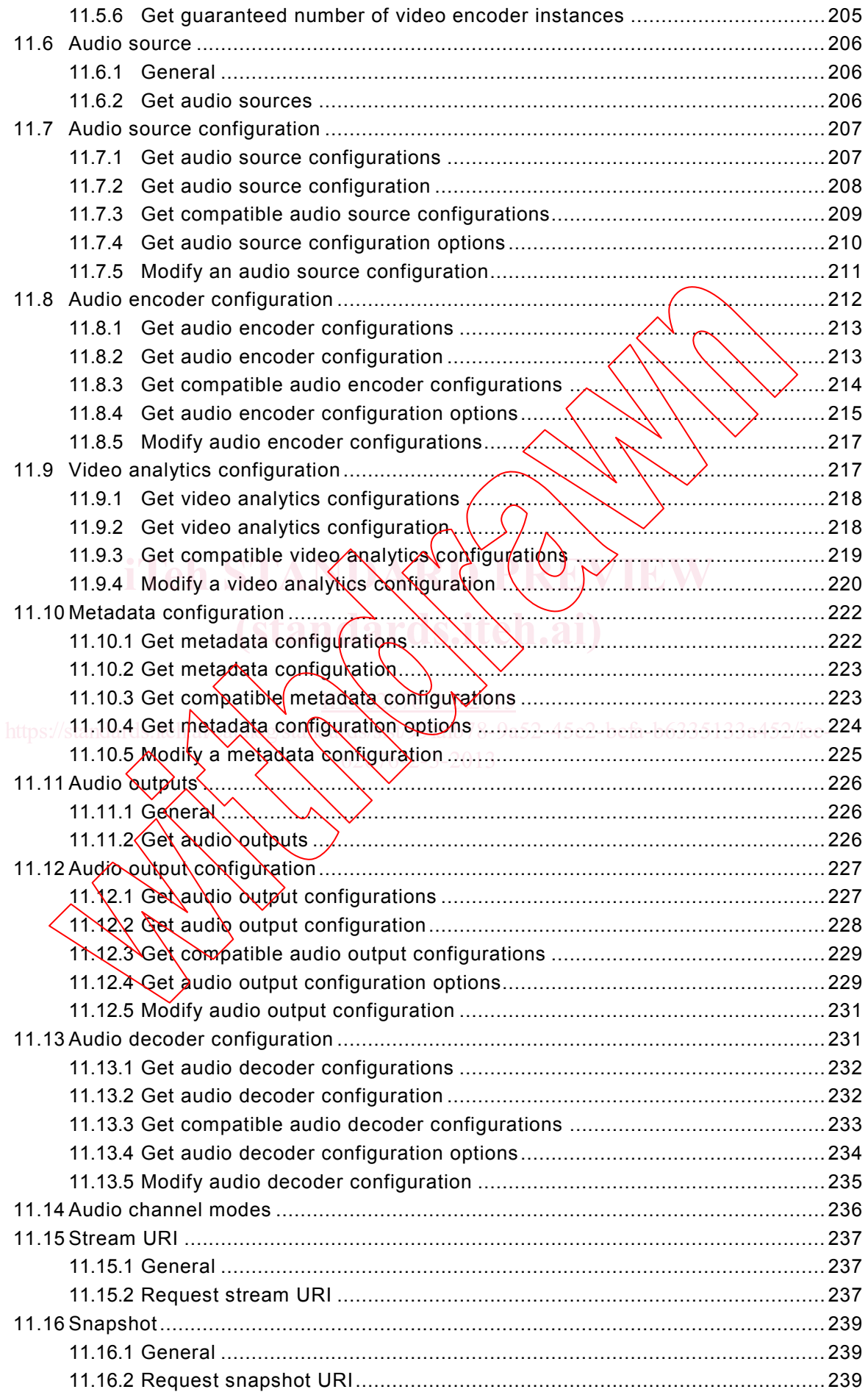

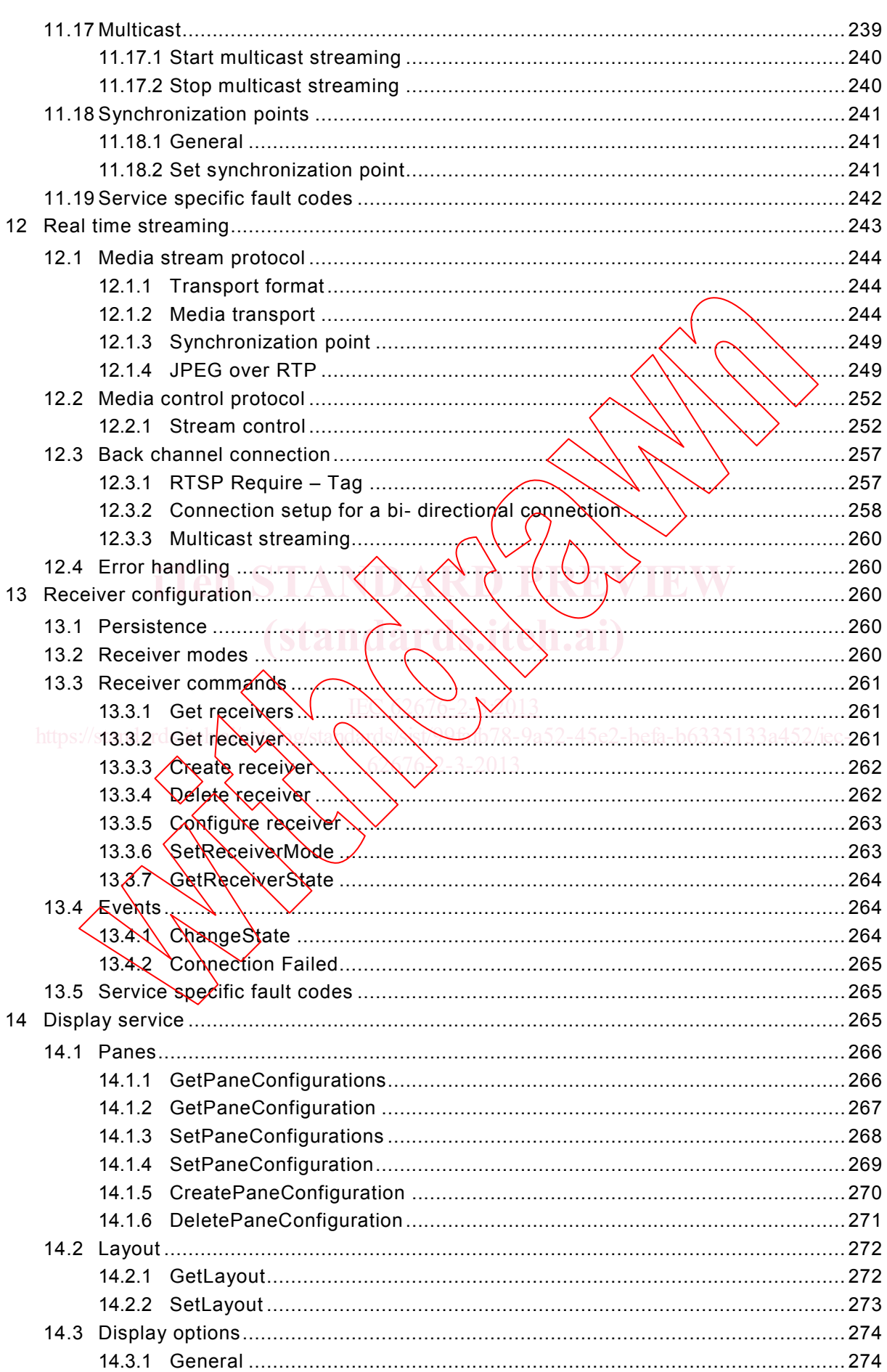

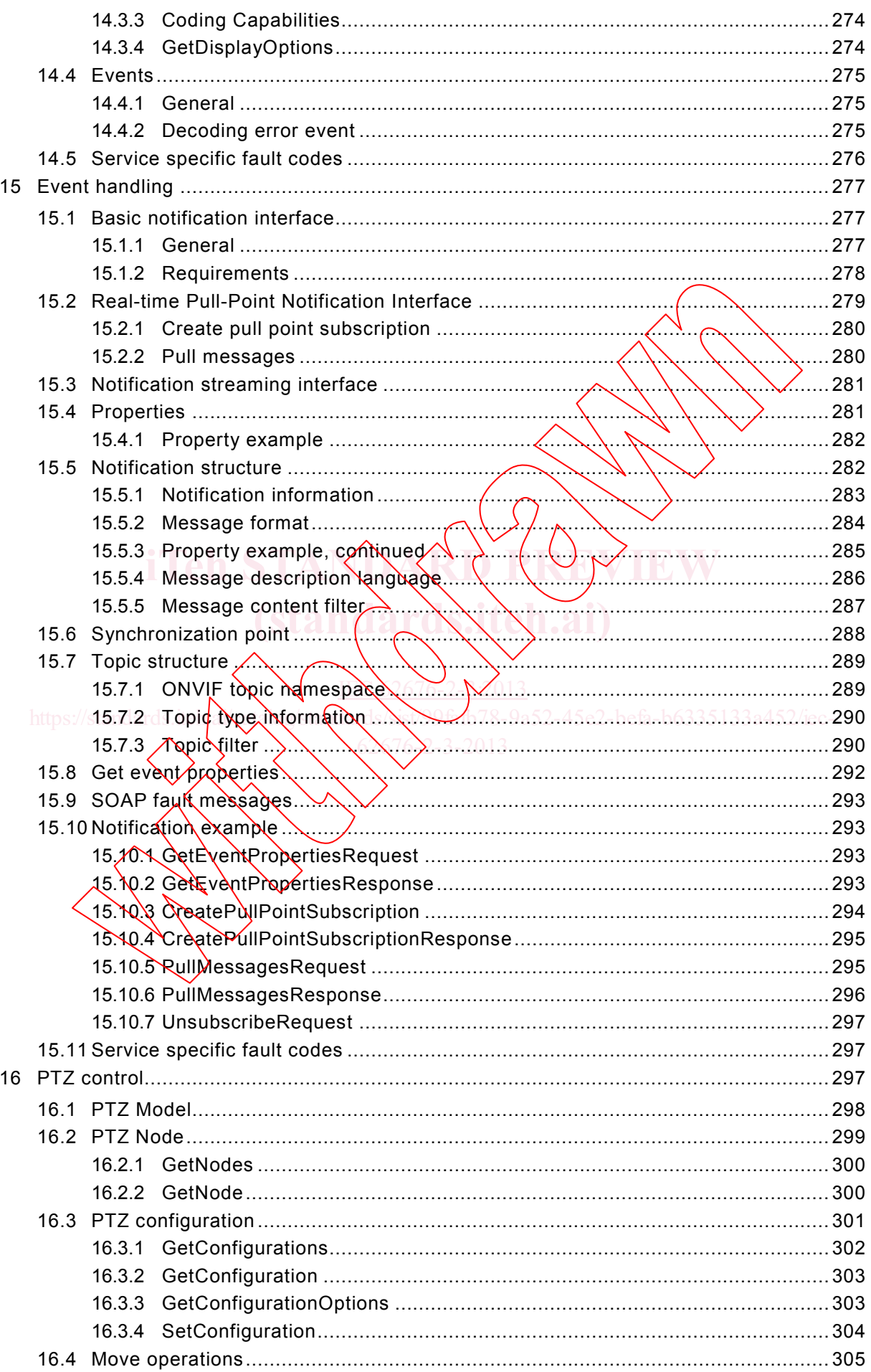

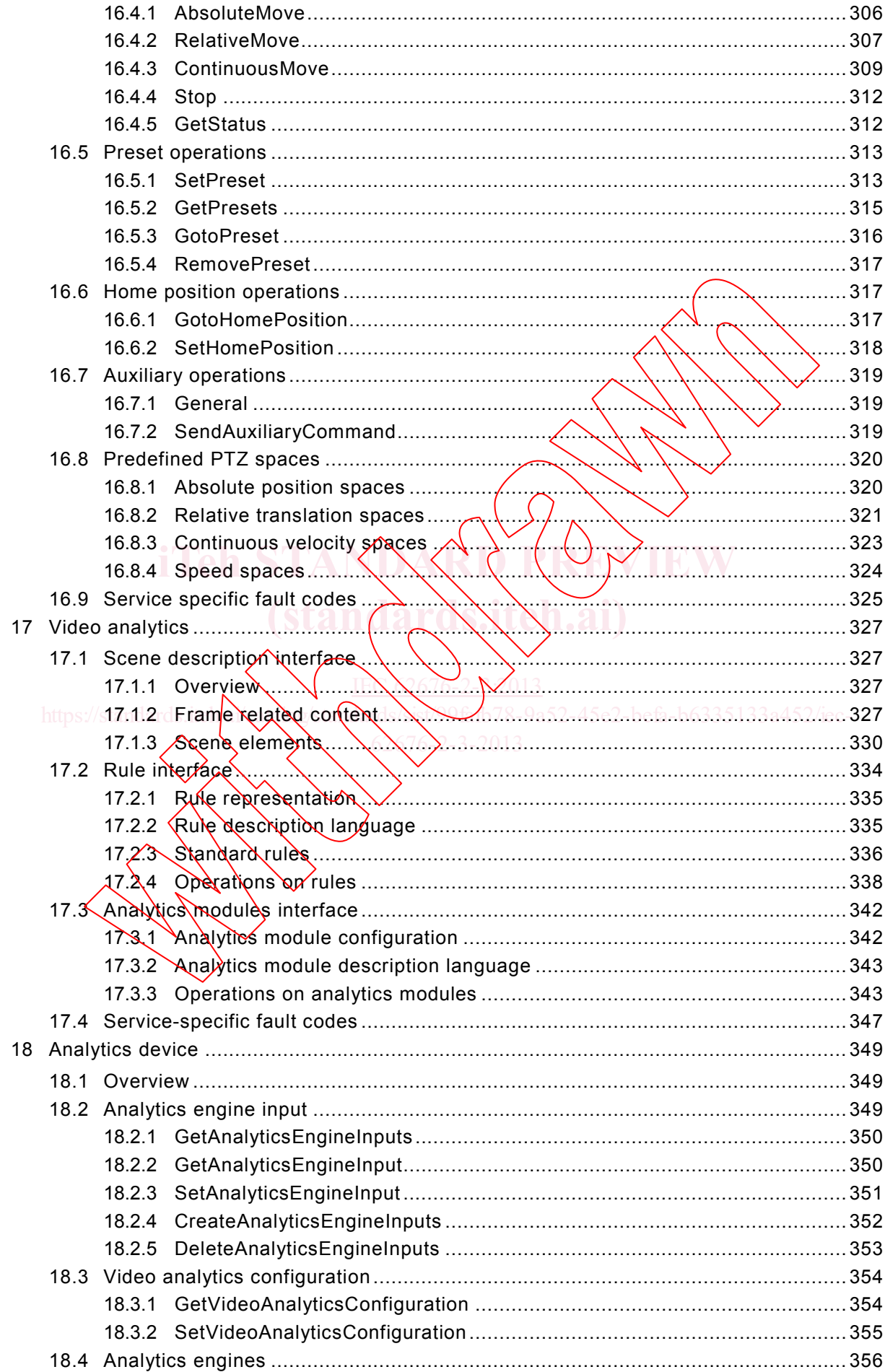

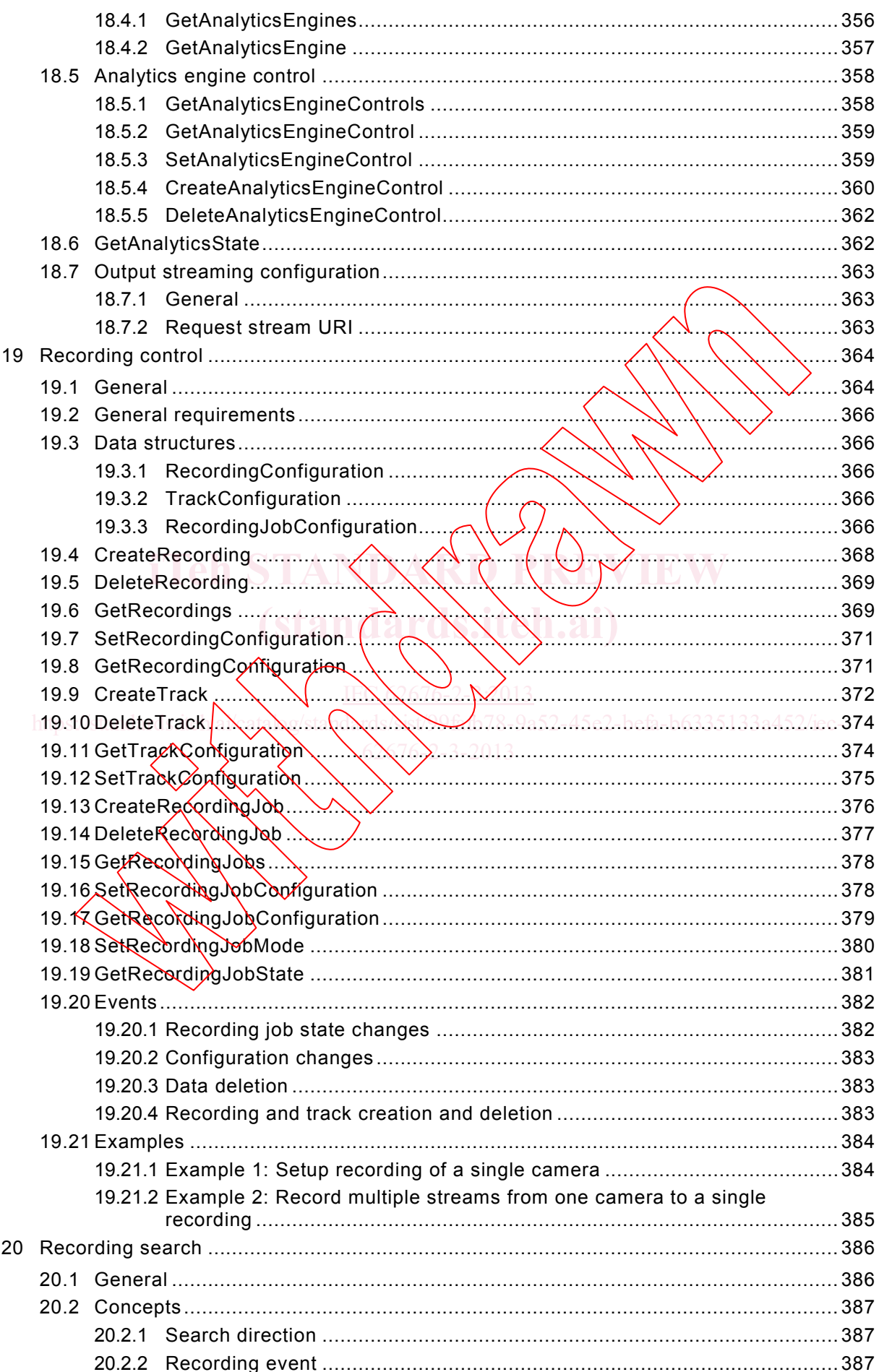

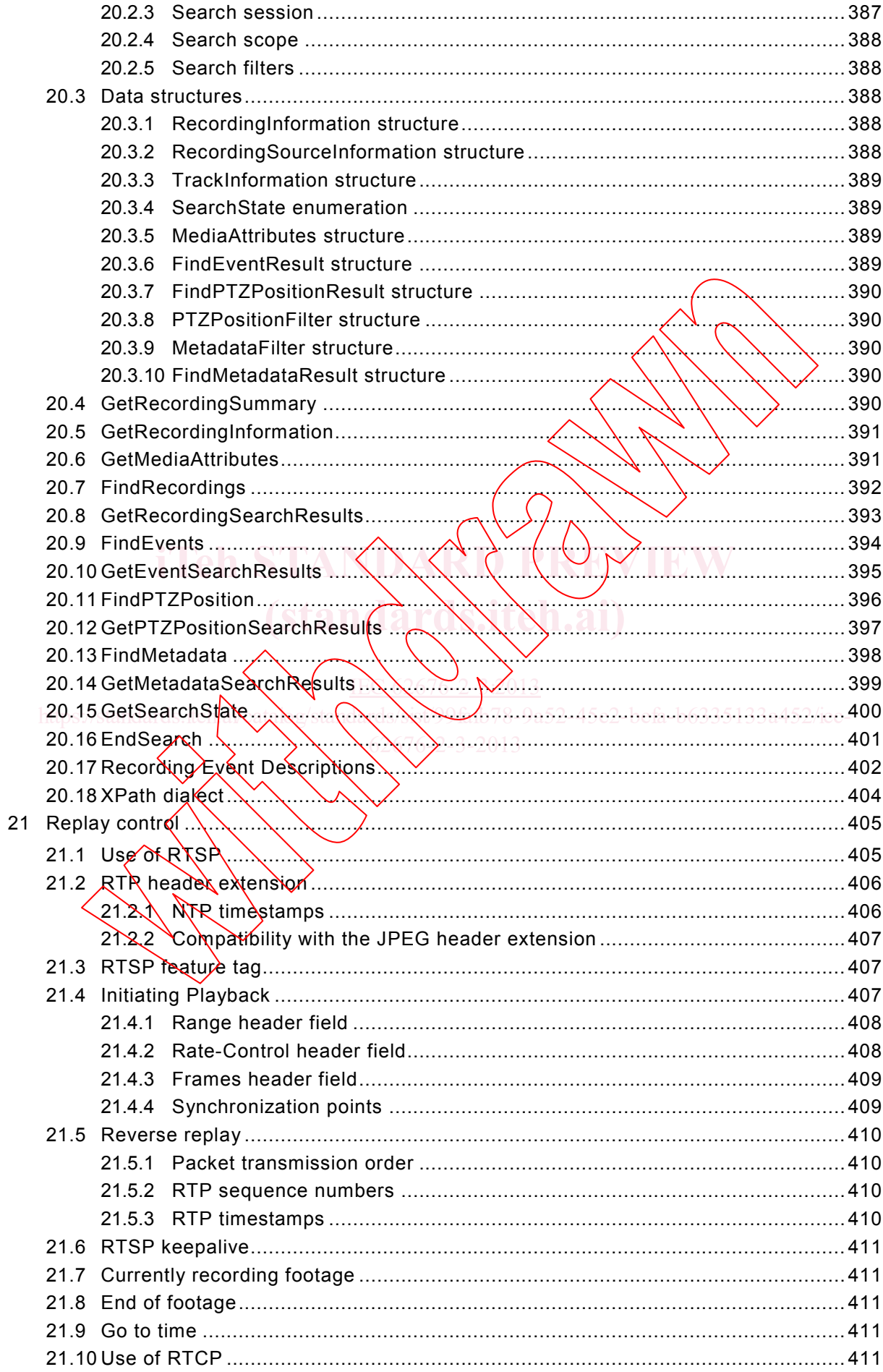

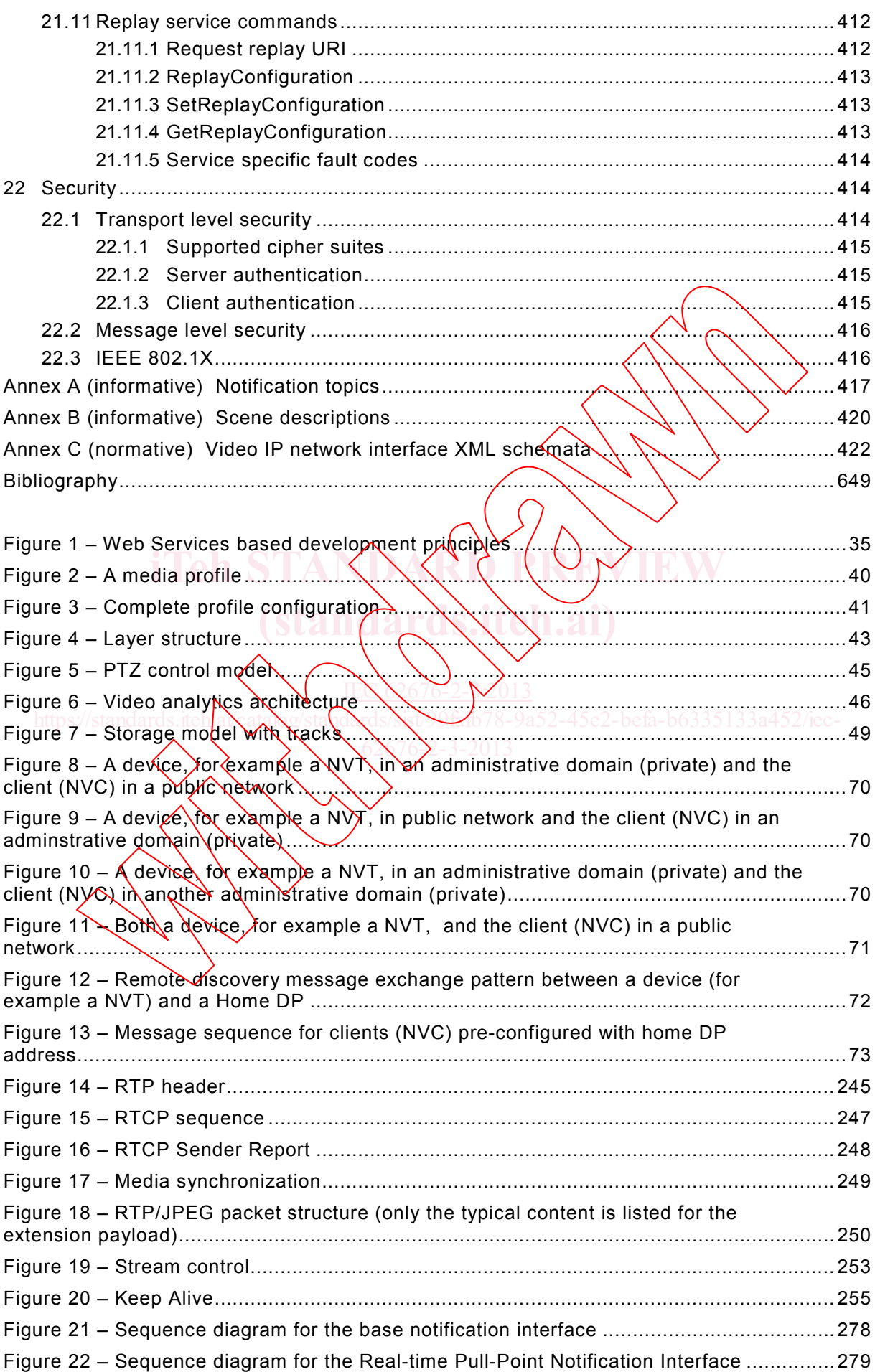